## Indexing BackPAN

brian d foy brian@stonehenge.com April 22, 2008

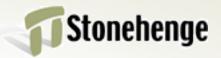

- BackPAN is the historical archive of Comprehensive Perl Archive Network (CPAN)
- http://backpan.cpan.org
- 200k number of files, 10 Gb

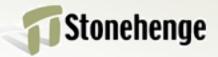

- CPAN only has the distributions the authors leave on there
- 55k distributions, 4 Gb
- CPAN tools use an index

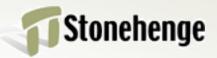

- Perl doesn't have a package manager
- Install a file by putting it in @INC
- No file to distro reverse mapping
- Avoids overwriting by PAUSE indexing and permissions checking
- No version management, multiple versions, author management

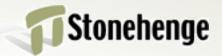

- Recreate module installation history
- Start with the files in @INC
- Work backward to distro
- End with a list of distros to install
- Create a MyCPAN with those distros

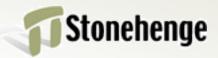

# How PAUSE indexes

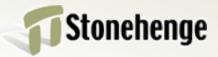

- PAUSE accepts uploads from anyone
- Need PAUSE ID, but that's easy to get
- PAUSE does not want to run any code
- Wants author, namespace, version
- It happens in mldistwatch

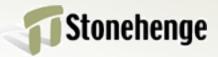

### **Extract \$VERSION**

```
next unless /([\$*])(([\w\:\']*)\bVERSION)\b.*\=/;
my $current parsed line = $;
my \$eval = qq{}
    package ExtUtils::MakeMaker:: version;
    local $1$2;
    \$$2=undef; do {
        $_
}; \$$2
 $result = eval( $eval );
```

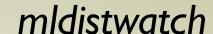

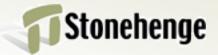

- An author has namespace privileges
- Can't upload without permission
- Further uploads have higher versions
- Index failures don't prevent uploads

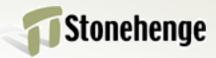

## Extract package

```
if( $pline =~ m{
   (.*)
   \bpackage\s+
   ([\w\:\']+)
   \s*
   ($|[\}\;])
   }x) {
     pkg = 2;
```

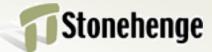

#### Create an index

02.package.details.txt.gz

```
DBI 1.604 T/TI/TIMB/DBI-1.604.tar.gz
```

- Has only latest distro
- This isn't a magic file
- But CPAN tools use it

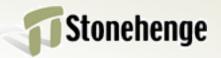

#### How I Index

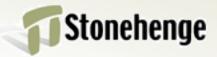

- Don't care about permissions
- PAUSE has already filtered
- Run in virtual machines
  - no network connections
  - mount BackPAN readonly
  - if it blows up, so what

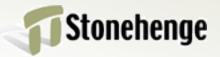

- Don't trust anything
  - Not META.yml, Makefile.PL, Build.PL
- Run the build file, look in blib
- Extract blib file list, file meta data, namespaces, and versions
- Extract anything else I can
  - Dependencies

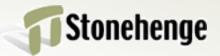

- Mostly automated
- Use one set-up, index
- See what fails
- Try another to get more
- Try different methods

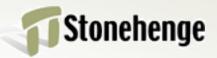

- Right now, I just want the data
- Distribute data in many forms
- People can use it how they like
- Keep up with CPAN

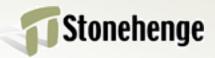

#### Mechanics

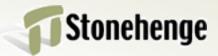

## Unpack dist

- Archive::Extract
- Automatically dispatches

```
my $extractor = eval {
    Archive::Extract->new( archive => $dist ) };
my $rc = $extractor->extract( to => $unpack_dir );
my $type = $extractor->type; $ tgz, etc.
```

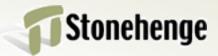

#### Fork

- Each dist gets it's own process
- Compartmentalize
- Parallelize
- alarm-ize

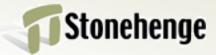

#### **Extract versions**

- Module::Extract::VERSION
- Same as PAUSE, but in a module

```
Module::Extract::VERSION
   ->parse_version_safely( FILE );
```

Can be changed later

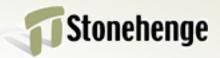

## Guess build system

- Distribution::Guess::BuildSystem
- Try different techniques
- Disable auto\_install
- Create blib

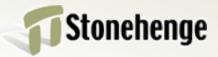

```
use Distribution::Guess::BuildSystem;
my $guesser =
   Distribution::Guess::BuildSystem->new(
     $dist dir );
if($guesser->uses makemaker) { ... }
elsif($guesser->uses module build) { ... }
elsif( ... ) { ... }
```

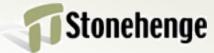

#### Record meta data

- Filenames
- File size
- MD5 digests
- Source control keywords
- PPI cache?

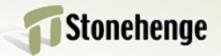

## Extract packages

All packages

```
use Module::Extract::Namespaces;
# in list context, extract all namespaces
my @namespaces =
Module::Extract::Namespaces
    ->from_file( $filename );
```

Assume first package is main one

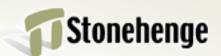

#### Use PPI

```
my $package statements = $Document->find(
  sub {
  $ [1]->isa('PPI::Statement::Package')}
my @namespaces = map {
   /package \s+ (\w+(::\w+)*) \s* ; /x;
   $1 } @$package statements;
```

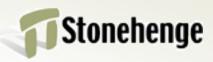

#### Record as YAML

- Changing too much for a database
- Easier to look at
- Can import later
- Can hand edit to correct

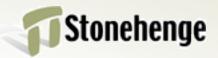

#### Notice errors

- Some distros don't build
  - Perl versions
  - Perl compilation options (threads)
  - OS dependencies
  - missing libraries

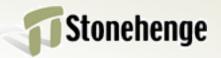

## Modify system

- Find out what doesn't work
- Fix the indexer for it
- Make a special case

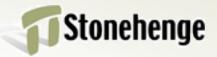

#### Conclusion

- Index all of BackPAN
- Modularize bits of PAUSE
- Redistribute the data
- Create custom CPAN versions

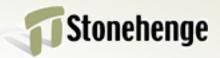